## **Standard Reports by Folder**

## **for Analysis / Intelligence**

**Last Revised: March 13, 2024**

Applies to these SAP Concur solutions:

⊠ Expense

- $\boxtimes$  Professional/Premium edition
- $\boxtimes$  Standard edition

 $\boxtimes$  Travel

- $\boxtimes$  Professional/Premium edition
- $\boxtimes$  Standard edition

Invoice Management

- $\boxtimes$  Professional/Premium edition
- $\boxtimes$  Standard edition

⊠ Request

- $\boxtimes$  Professional/Premium edition
- $\boxtimes$  Standard edition

## **Revision History**

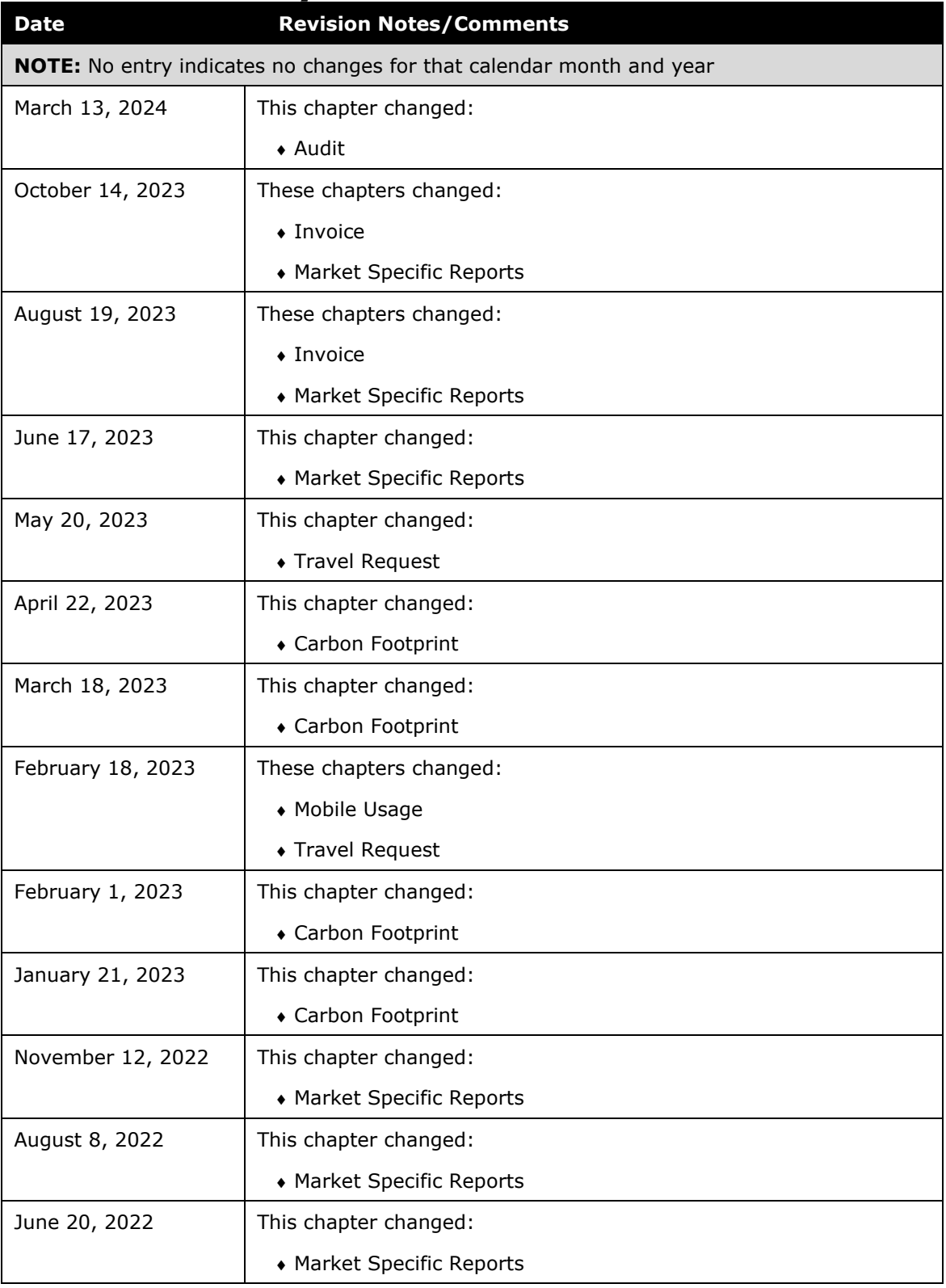

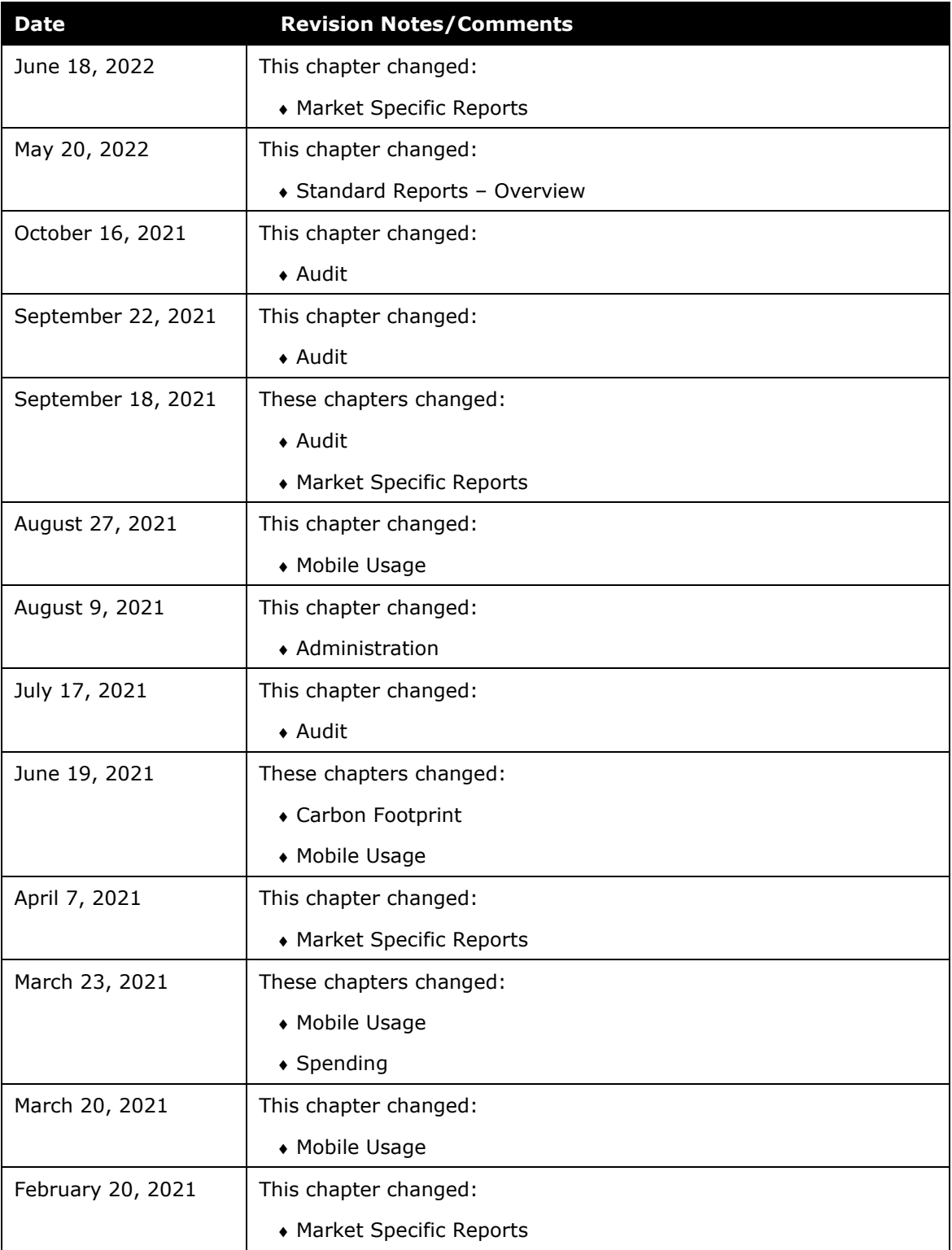

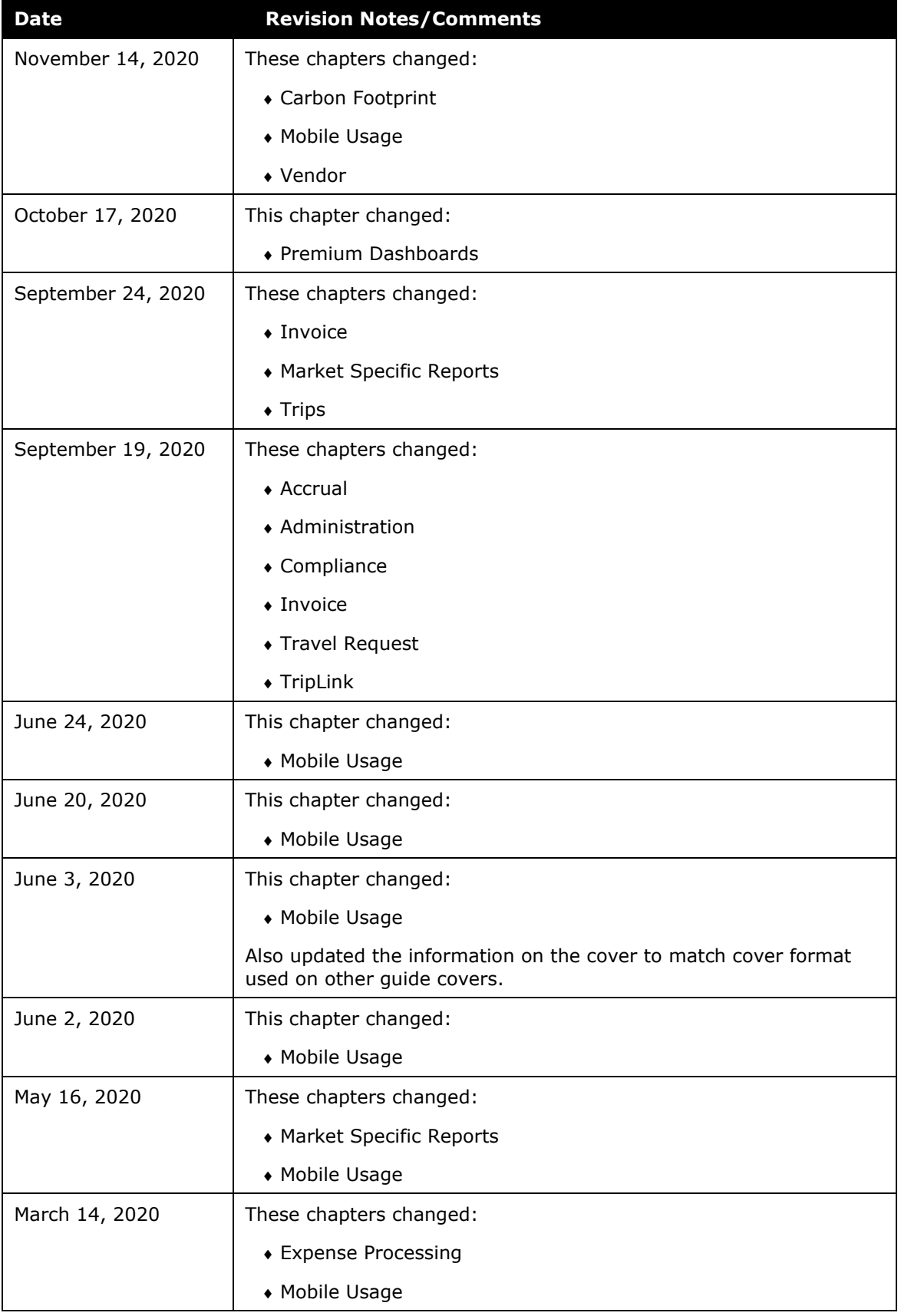

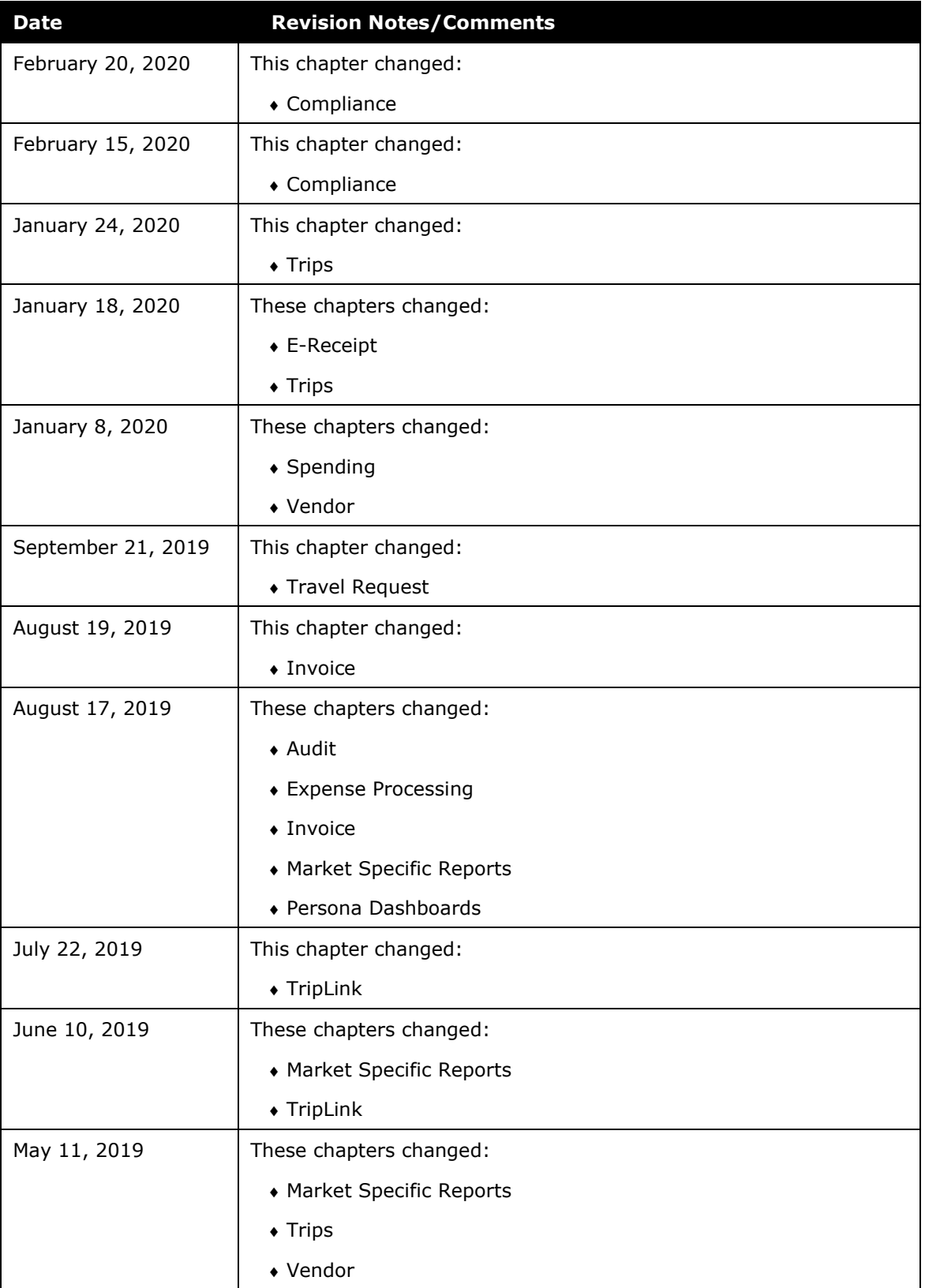

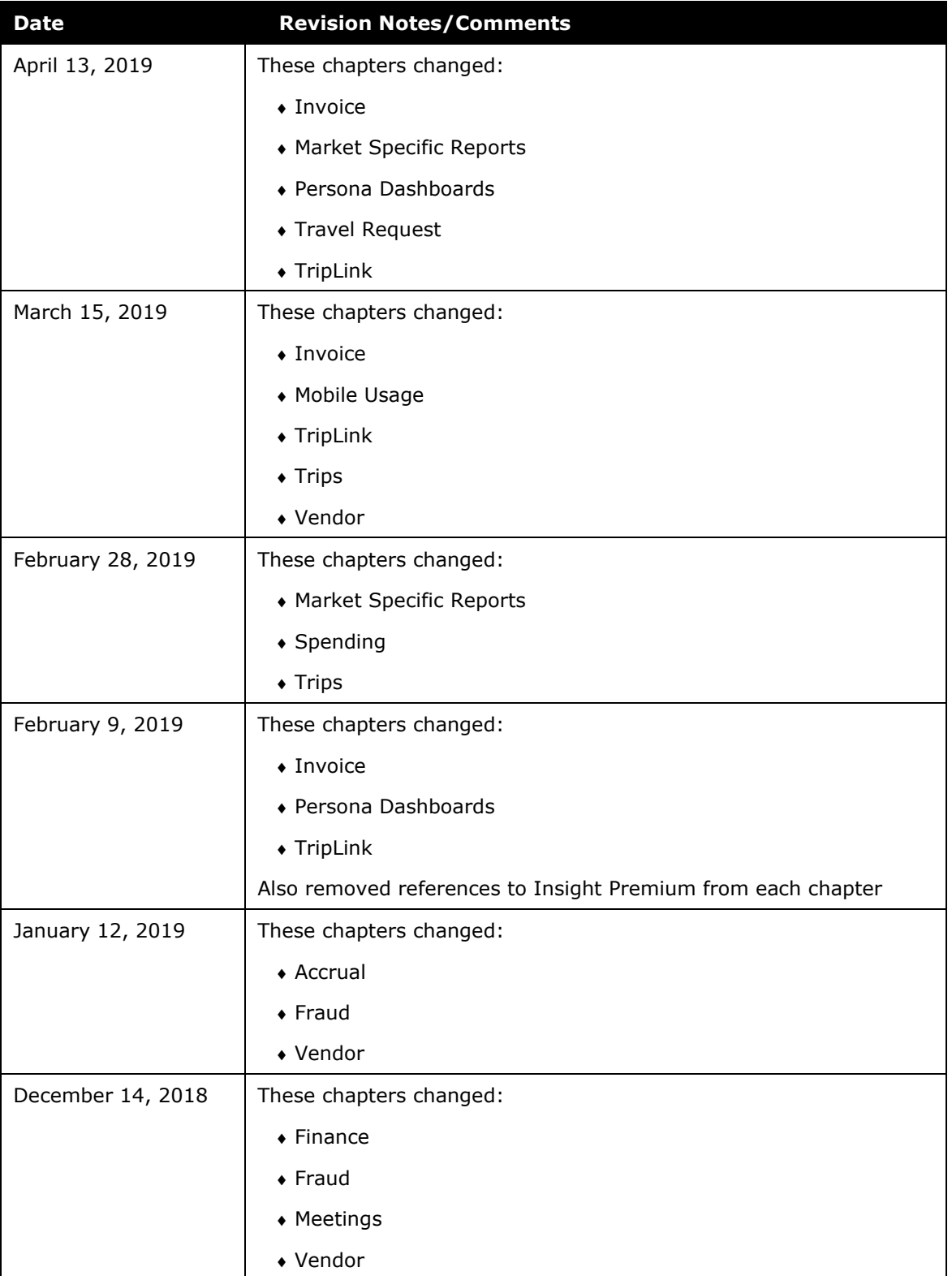

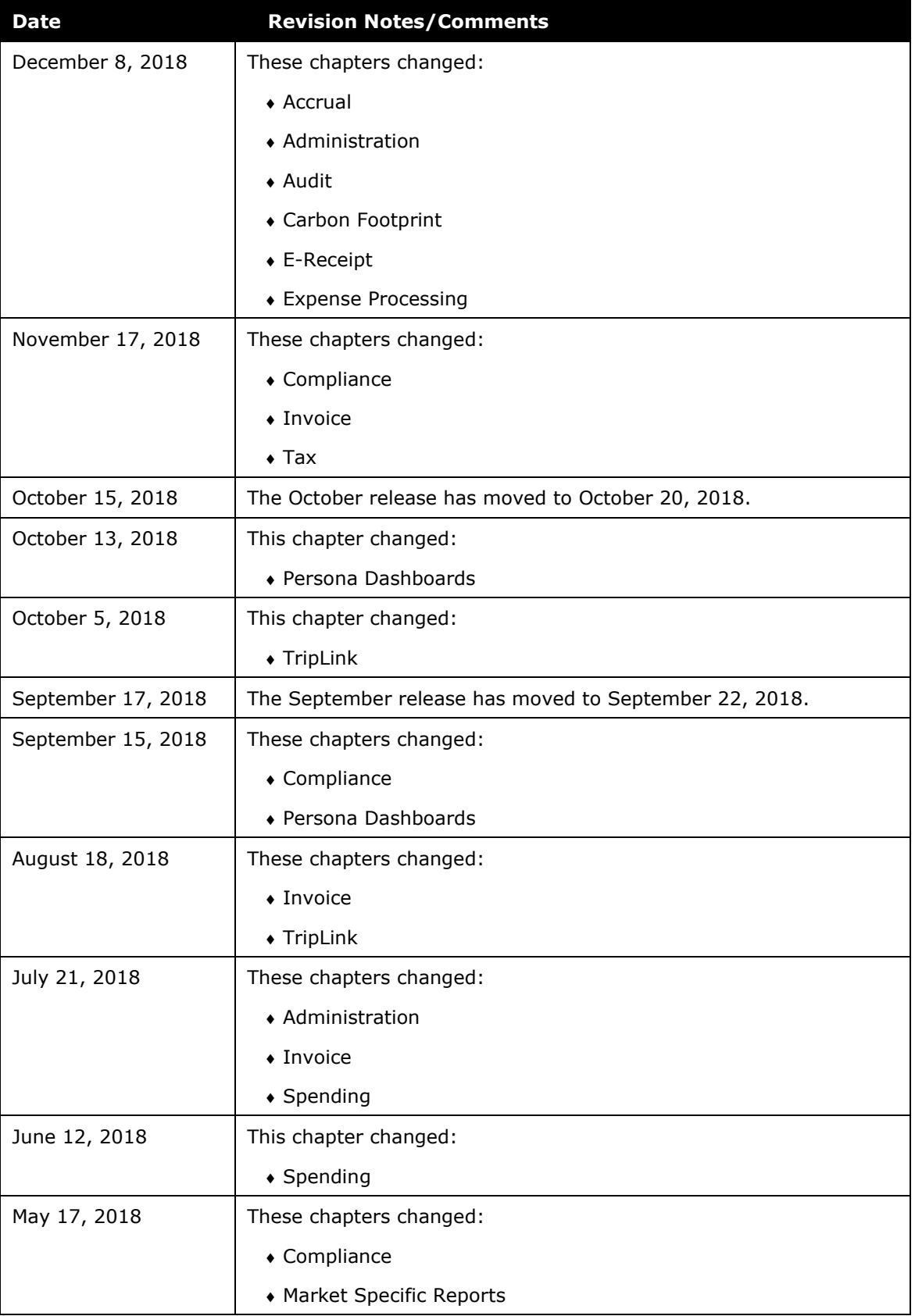

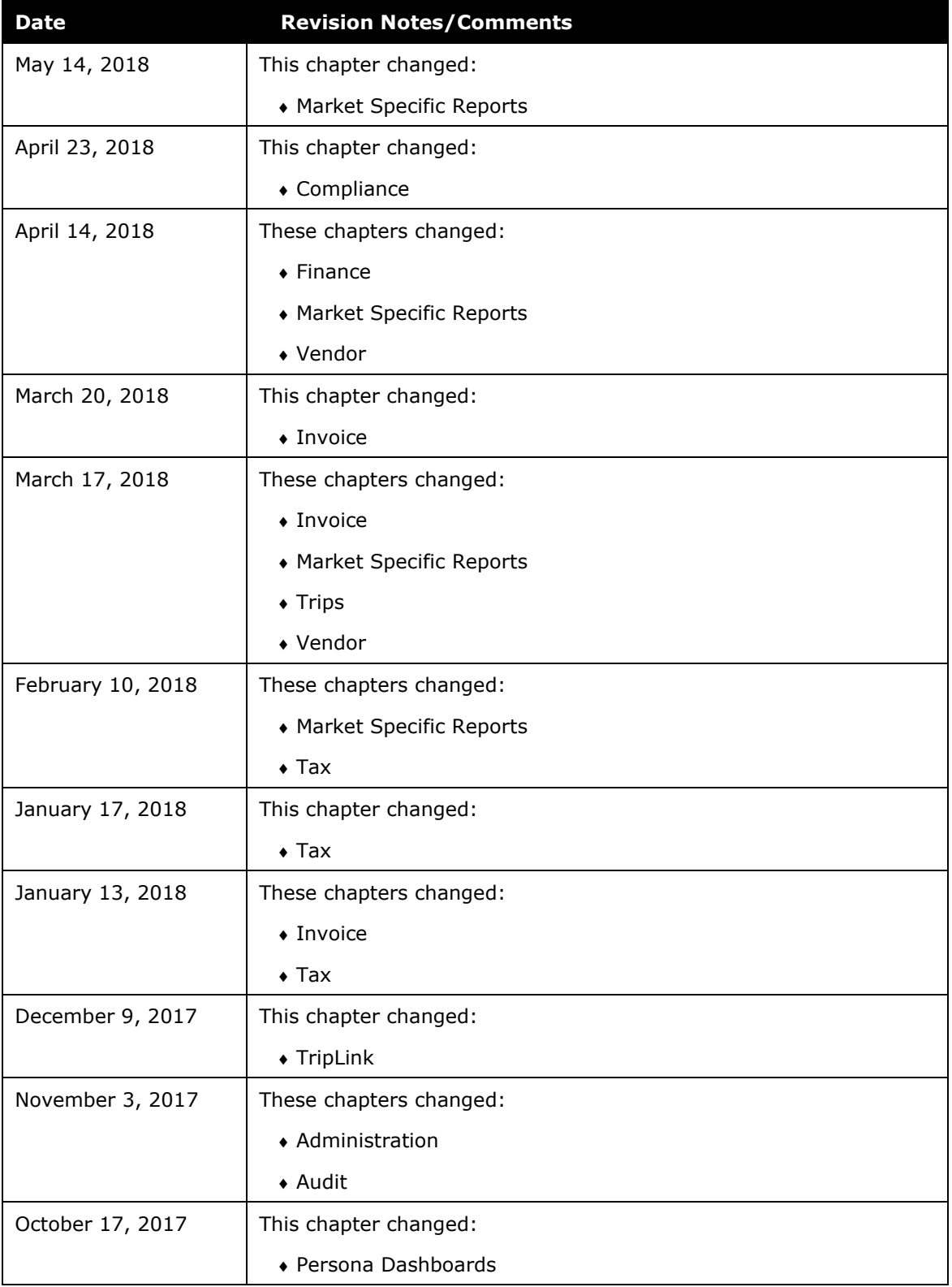

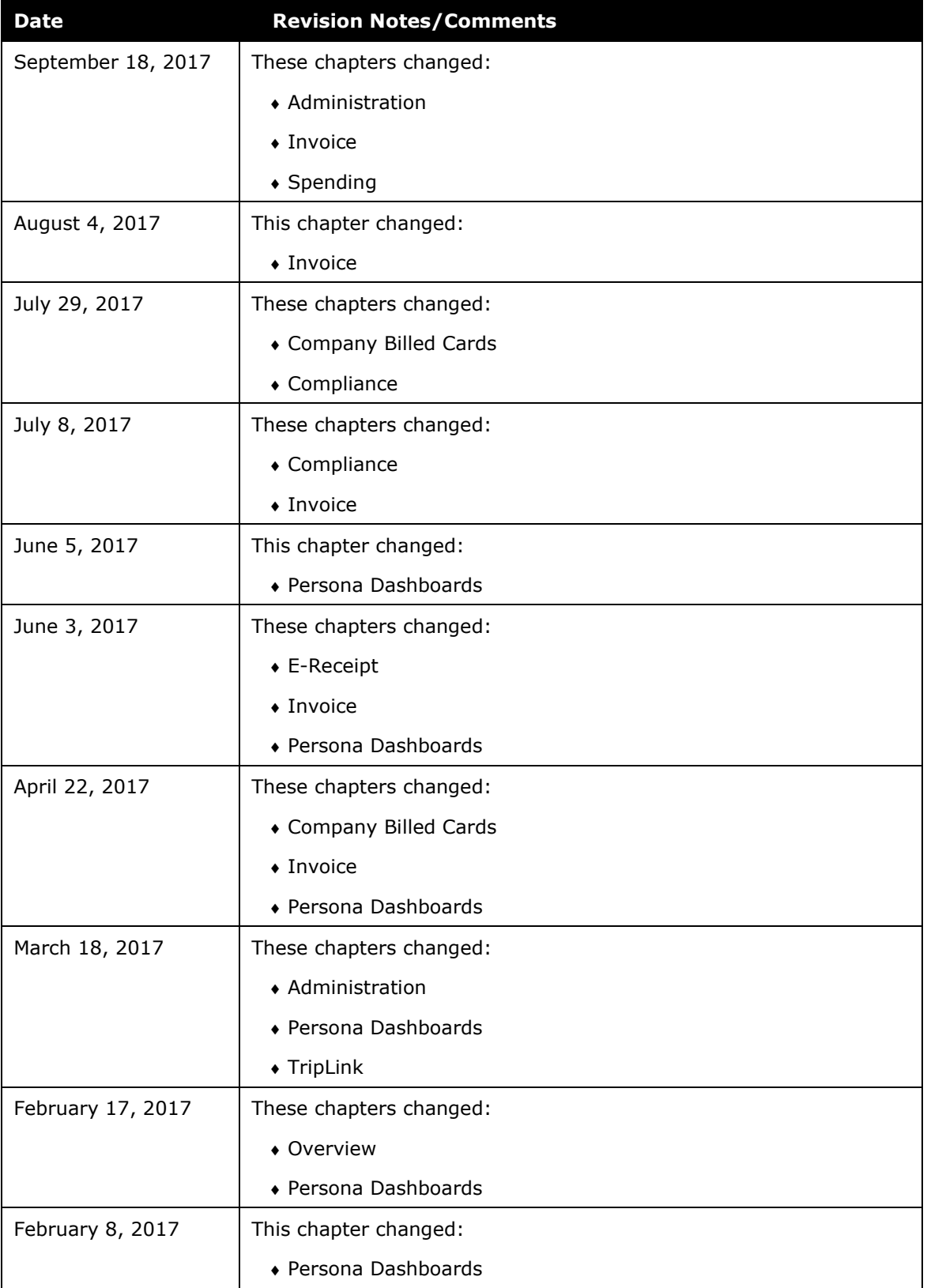

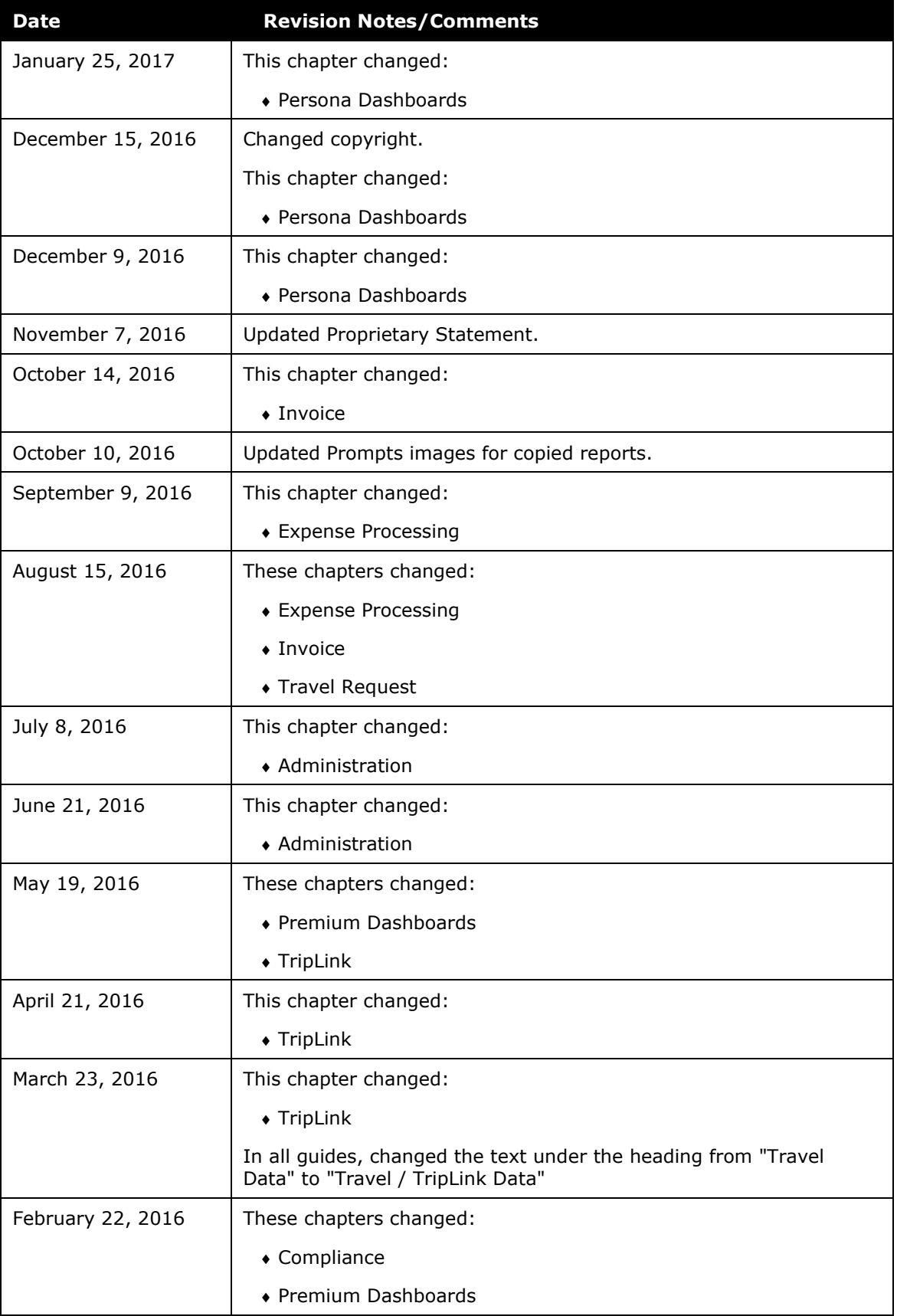

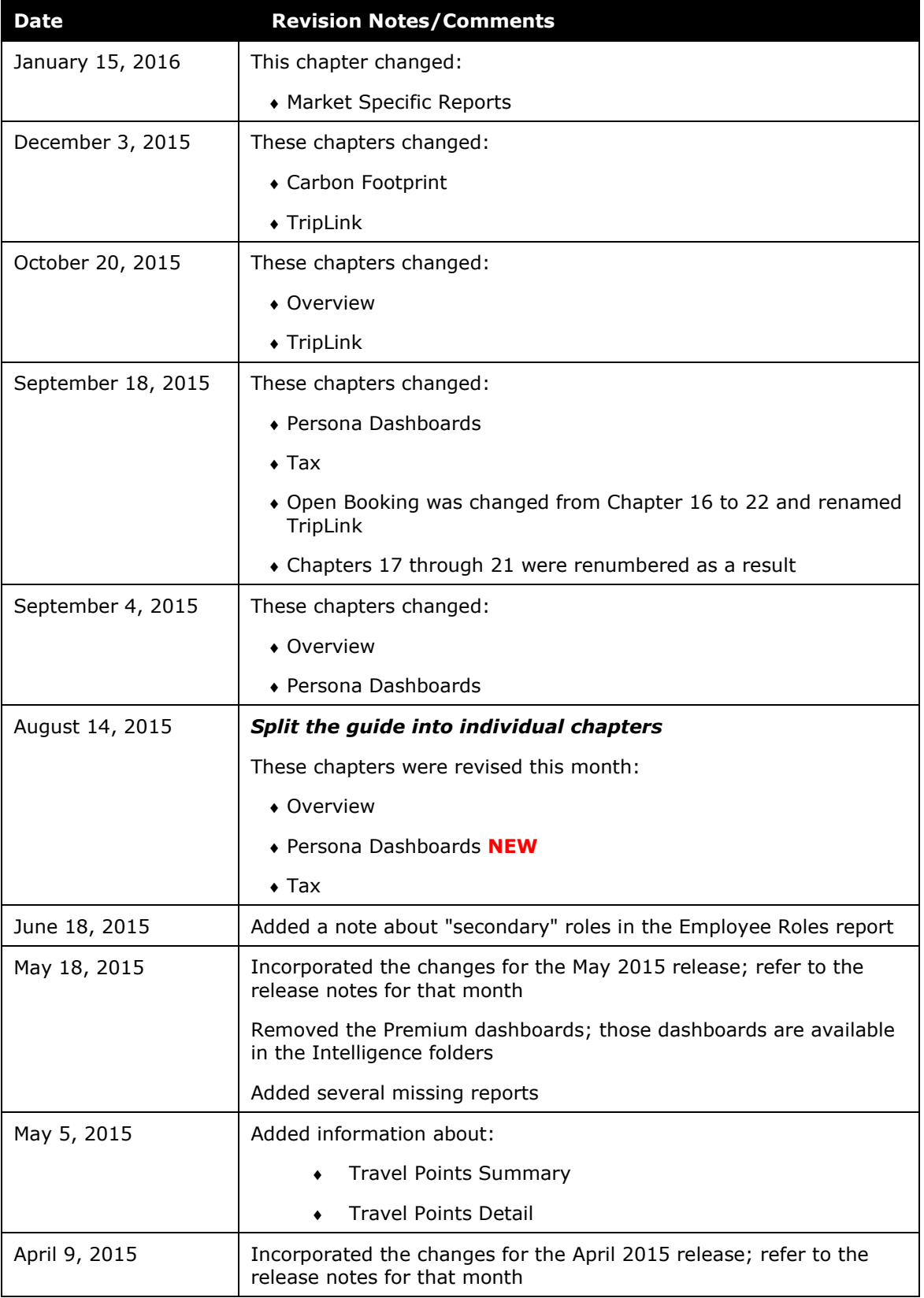

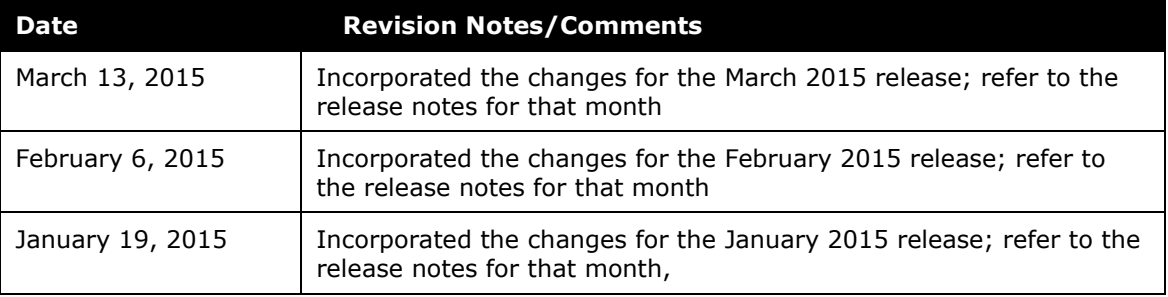

## **Table of Contents**

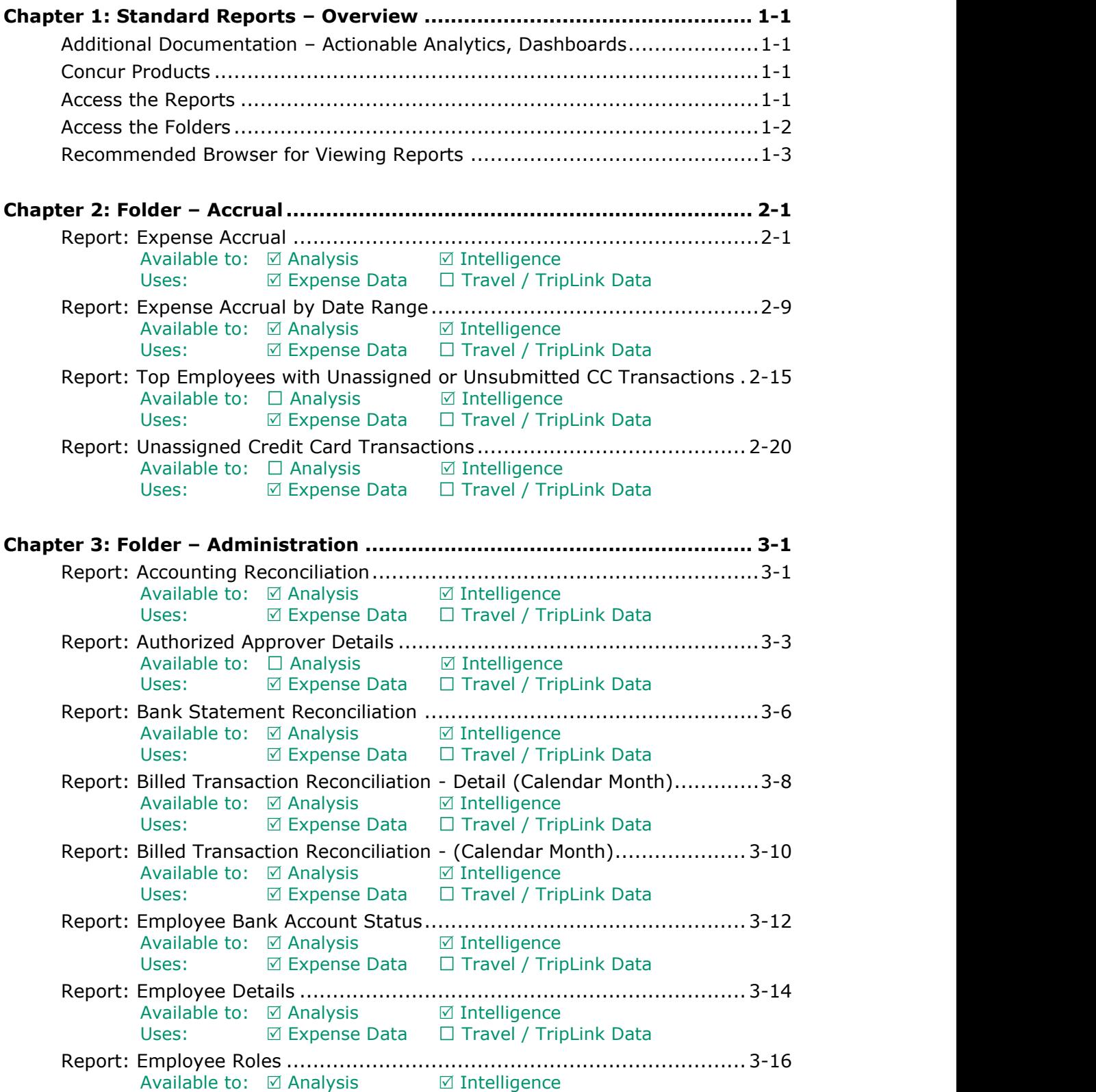

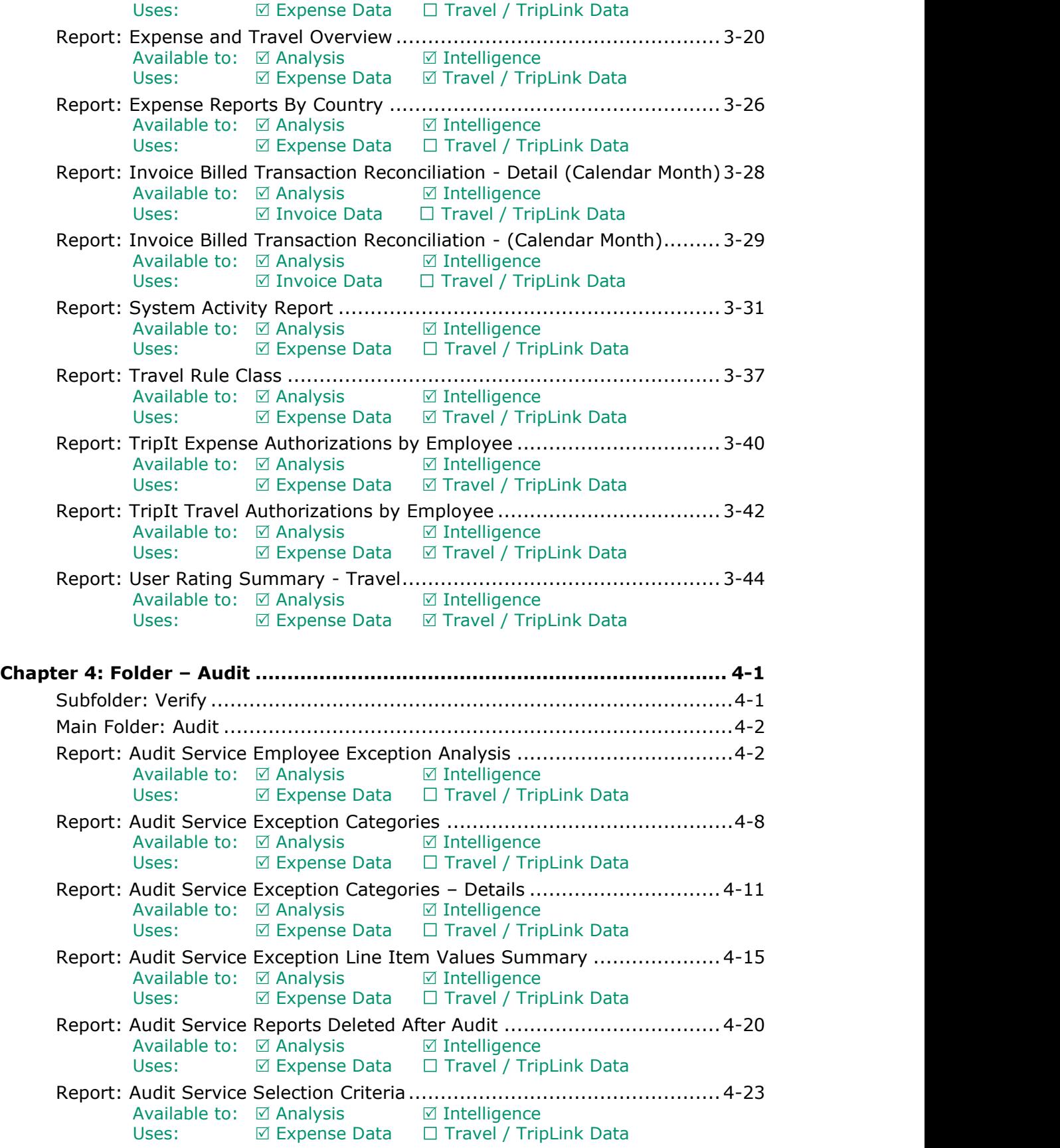

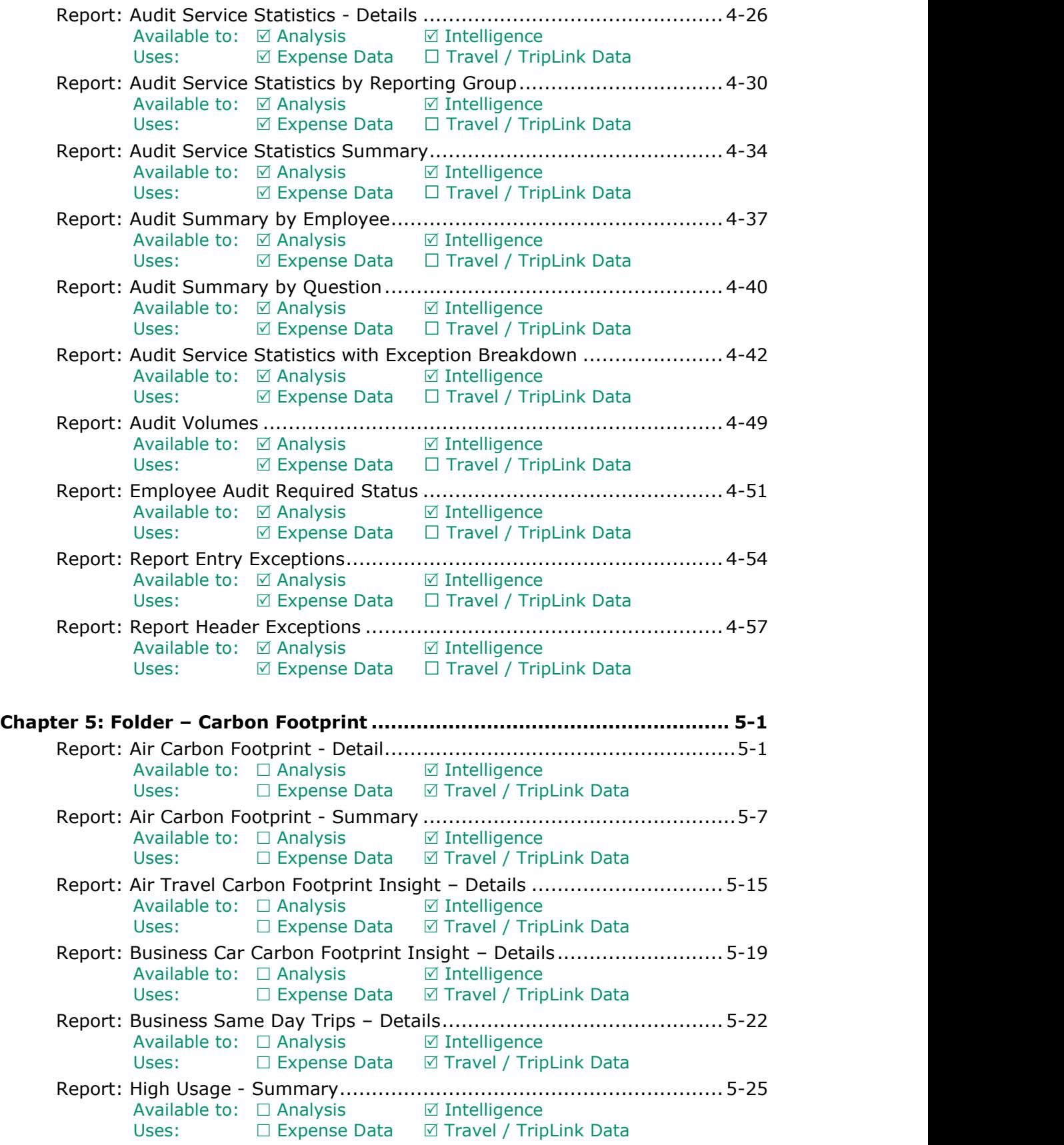

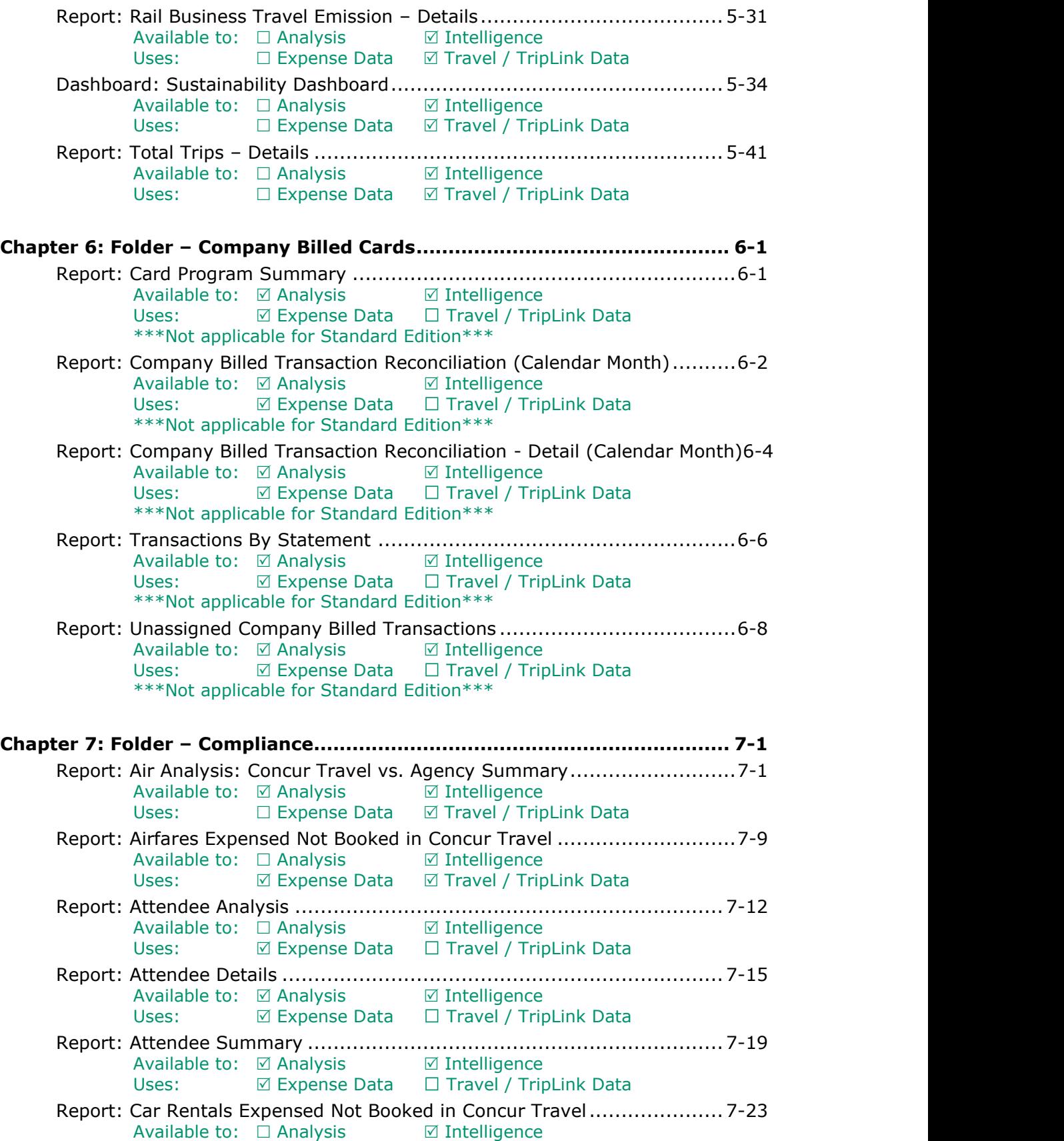

![](_page_17_Picture_531.jpeg)

![](_page_17_Picture_532.jpeg)

![](_page_18_Picture_494.jpeg)

Uses:  $\boxtimes$  Expense Data  $\Box$  Travel / TripLink Data Report: Top 10 Longest To Approve......................................................9-45 Available to:  $\Box$  Analysis Uses:  $\boxtimes$  Expense Data  $\Box$  Travel / TripLink Data Report: Unsubmitted Expense Entry Analysis Details (grouped by Employee)9-47 Available to:  $\boxtimes$  Analysis  $\boxtimes$  Intelligence Uses:  $\boxtimes$  Expense Data  $\Box$  Travel / TripLink Data Report: Unsubmitted Expense Entry Analysis Details (grouped by Expense Type)................................................................................................9-51 Available to: ☑ Analysis **9-511** Intelligence Uses:  $\boxtimes$  Expense Data  $\Box$  Travel / TripLink Data Report: Workflow Aging - Details..........................................................9-55 Available to:  $\Box$  Analysis  $\Box$  Intelligence Uses:  $\boxtimes$  Expense Data  $\Box$  Travel / TripLink Data Report: Workflow Cycle Times - Details.................................................9-57 Available to:  $\Box$  Analysis  $\Box$  Intelligence Uses:  $\boxtimes$  Expense Data  $\Box$  Travel / TripLink Data Report: Workflow Cycle Times - Summary by Manager..............................9-65 Available to:  $\Box$  Analysis  $\Box$  Intelligence Uses:  $\boxtimes$  Expense Data  $\Box$  Travel / TripLink Data Report: Workflow Cycle Times – Summary by Processor..........................9-68 Available to:  $\Box$  Analysis  $\Box$  Intelligence Uses:  $\boxtimes$  Expense Data  $\Box$  Travel / TripLink Data **Chapter 10: Folder – Finance................................................................... 10-1** Report: Cash Advance Analysis ............................................................10-1 Available to:  $\Box$  Analysis  $\Box$  Intelligence Uses:  $\boxtimes$  Expense Data  $\Box$  Travel / TripLink Data \*\*\*Not applicable for Standard Edition\*\*\* Report: Credit Card Transactions..........................................................10-5 Available to:  $\boxtimes$  Analysis  $\boxtimes$  Intelligence Uses:  $\boxtimes$  Expense Data  $\Box$  Travel / TripLink Data Report: Expense Report Totals .............................................................10-9 Available to:  $\boxtimes$  Analysis  $\boxtimes$  Intelligence Uses:  $\boxtimes$  Expense Data  $\Box$  Travel / TripLink Data Report: Expenses by Approver Hierarchy............................................. 10-11 Available to:  $\Box$  Analysis  $\Box$  Intelligence Uses:  $\boxtimes$  Expense Data  $\Box$  Travel / TripLink Data Report: Financial Summary................................................................ 10-14 Available to:  $\Box$  Analysis  $\Box$  Intelligence Uses:  $\boxtimes$  Expense Data  $\Box$  Travel / TripLink Data Report: Voided Air Tickets ................................................................. 10-15 Available to:  $\boxtimes$  Analysis  $\boxtimes$  Intelligence Uses:  $\Box$  Expense Data  $\Box$  Travel / TripLink Data **Chapter 11: Folder – Fraud...................................................................... 11-1** Report: Duplicate Company Meals ........................................................11-1 Available to:  $\Box$  Analysis  $\Box$  Intelligence Uses:  $\boxtimes$  Expense Data  $\Box$  Travel / TripLink Data

![](_page_20_Picture_517.jpeg)

![](_page_21_Picture_535.jpeg)

![](_page_22_Picture_484.jpeg)

![](_page_23_Picture_414.jpeg)

![](_page_24_Picture_509.jpeg)

![](_page_25_Picture_491.jpeg)

![](_page_26_Picture_514.jpeg)

![](_page_27_Picture_190.jpeg)